## MAS160: Signals, Systems & Information for Media Technology Problem Set 6

 $Instructor: V. Michael Bove, Jr.$ 

# Problem 1: Frequency response of FIR filters (DSP First 6.4) SOLUTION :

(a)

$$
\mathcal{H}(\hat{\omega}) = \sum_{k=0}^{M} h[k]e^{-j\hat{\omega}k}
$$
  
=  $2e^{-j\hat{\omega}0} - 3e^{-j\hat{\omega}1} + 2e^{-j\hat{\omega}2}$   
=  $2 - 3e^{-j\hat{\omega}} + 2e^{-j\hat{\omega}2}$   
=  $e^{-j\hat{\omega}} \left(2e^{-j\hat{\omega}} - 3 + 2e^{-j\hat{\omega}}\right)$   
=  $e^{-j\hat{\omega}} \left(-3 + 4\cos(\hat{\omega})\right)$ 

$$
|\mathcal{H}(\hat{\omega})| = |-3 + 4\cos(\hat{\omega})|
$$
  

$$
\angle \mathcal{H}(\hat{\omega}) = -\hat{\omega}
$$

(b)  $\mathcal{H}(\hat{\omega})$  has a period of  $2\pi$ . (c) See figure 1

(d)

$$
-3 + 4\cos(\hat{\omega}) = 0
$$
  

$$
\cos(\hat{\omega}) = \frac{3}{4}
$$
  

$$
\hat{\omega} = \cos^{-1}\left(\frac{3}{4}\right)
$$
  

$$
\approx \pm 0.7227 \pm 2\pi k \text{ radians, } k \text{ integer}
$$

(e) Since  $x[n] = \sin(\frac{\pi}{13}n)$ , we need only evaluate the frequency response  $\mathcal{H}(\hat{\omega})$  at  $\hat{\omega} = \frac{\pi}{13}$ :

$$
\mathcal{H}\left(\frac{\pi}{13}\right) = e^{-j\pi/13}\left(-3 + 4\cos\left(\frac{\pi}{13}\right)\right)
$$

$$
\approx 0.8838e^{-j\pi/13}
$$

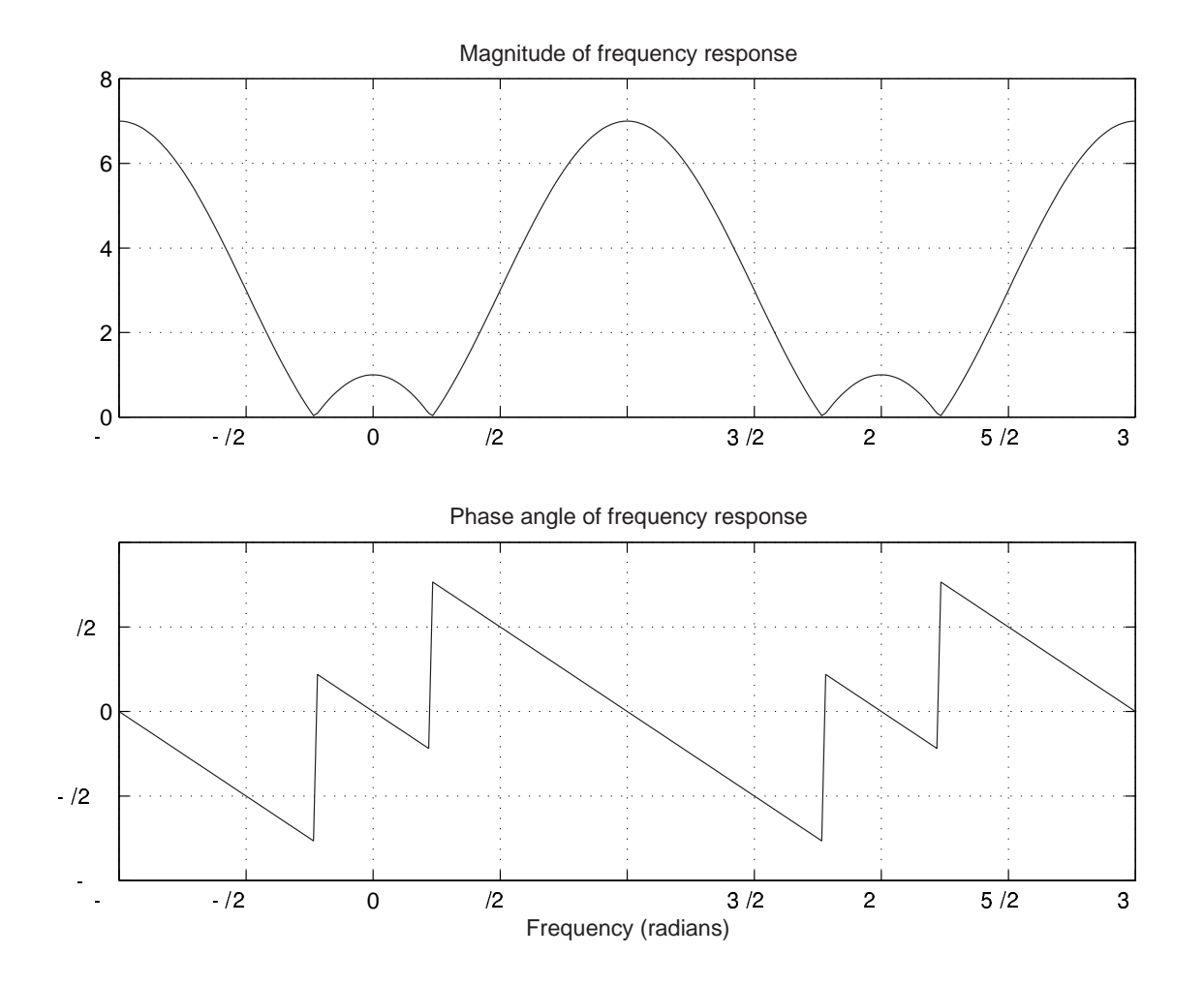

Figure 1: Frequency Response of  $y[n] = 2x[n] - 3x[n-1] + 2x[n-2]$ 

Therefore, the magnitude is  $|\mathcal{H}(\frac{\pi}{13})| \approx 0.8838$  and the phase is  $\angle |\mathcal{H}(\frac{\pi}{13})| = -\frac{\pi}{13}$ , so the output  $y[n]$  is:

$$
y[n] = 0.8838 \sin\left(\frac{\pi}{13}n - \frac{\pi}{13}\right)
$$
  
= 0.8838 cos  $\left(\frac{\pi}{13}n - \frac{\pi}{13} - \frac{\pi}{2}\right)$   
= 0.8838 cos  $\left(\frac{\pi}{13}(n - 1) - \frac{\pi}{2}\right)$   
= 0.8838 cos  $\left(\frac{\pi}{13}n - \frac{15\pi}{26}\right)$ 

### Problem 2: Simple sound filtering

Using our old friend the sumcos function, create a sound with a fundamental frequency of 440 Hz, with 12 harmonics of equal amplitude and zero phase, and using the following parameters:

```
fs = 11025; % Sets sampling rate to 11025 Hz
f = 440*[1:12]; % Creates frequency vector of 12 harmonics of 440 Hz
X = ones(1, 12); % Creates amplitudes of 1
dur = 1; % Sets duration to be 1 sec
```
Use MATLAB to perform the following tasks:

- (a) Create a three-point averaging FIR filter and plot the frequency response (magnitude and phase) of this filter using freqz. What is this filter supposed to do? Filter the sound you created above with this filter. How does it compare to the original sound?
- (b) Create a two-point first difference FIR filter and plot the frequency response (magnitude and phase) of this filter using freqz. What is this filter supposed to do? Filter the original sound you created above using this new filter. How does it compare to the original sound?

SOLUTION :

(a) This is a low-pass filter designed to filter out high frequencies. You should hear it attenuate the higher frequencies in your sound, much like turning down the treble control on your stereo.

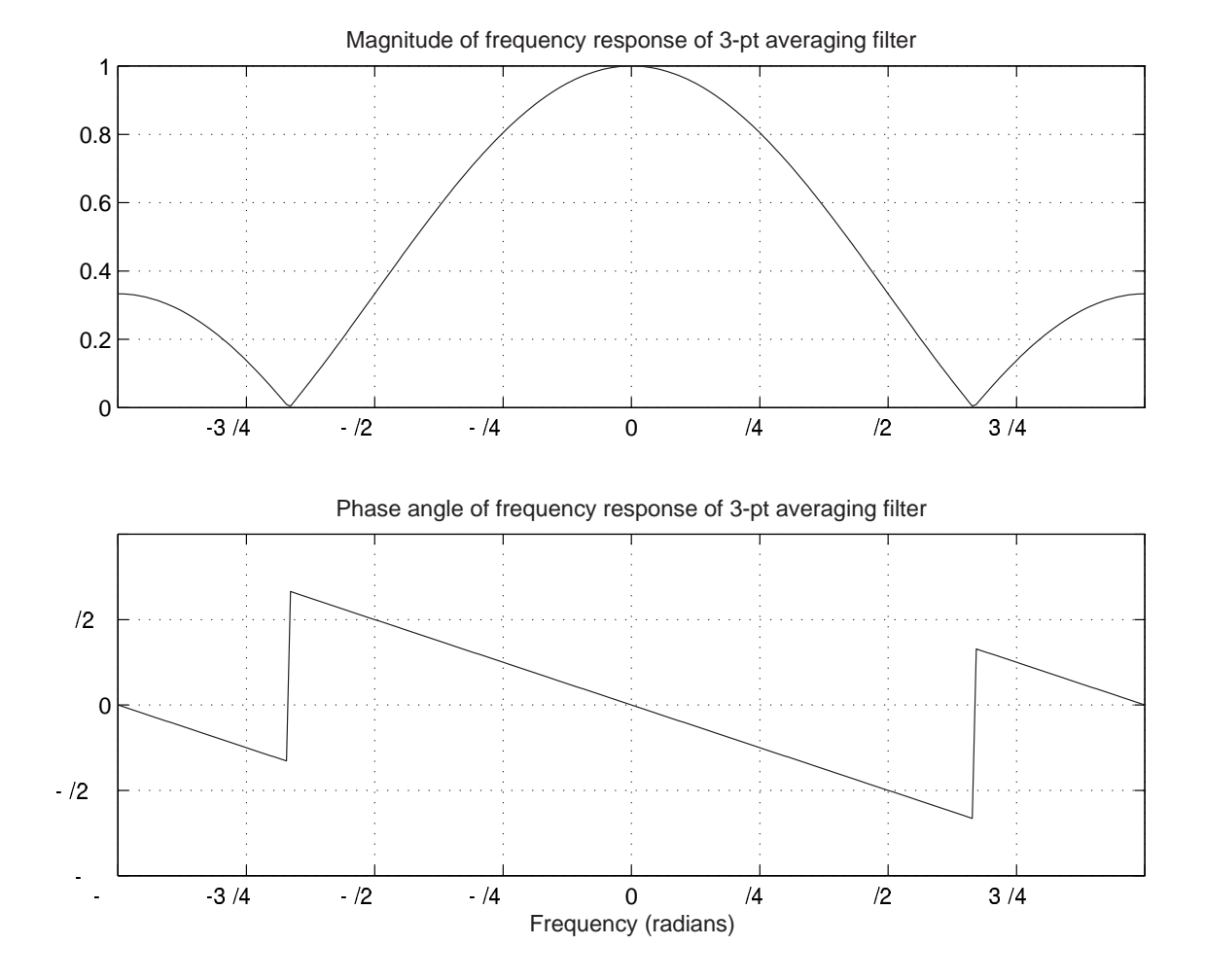

Figure 2: Averaging Filter

(b) This is a high-pass filter designed to filter out low frequencies. You should hear it attenuate the lower frequencies in your sound, much like turning down the bass control on your stereo.

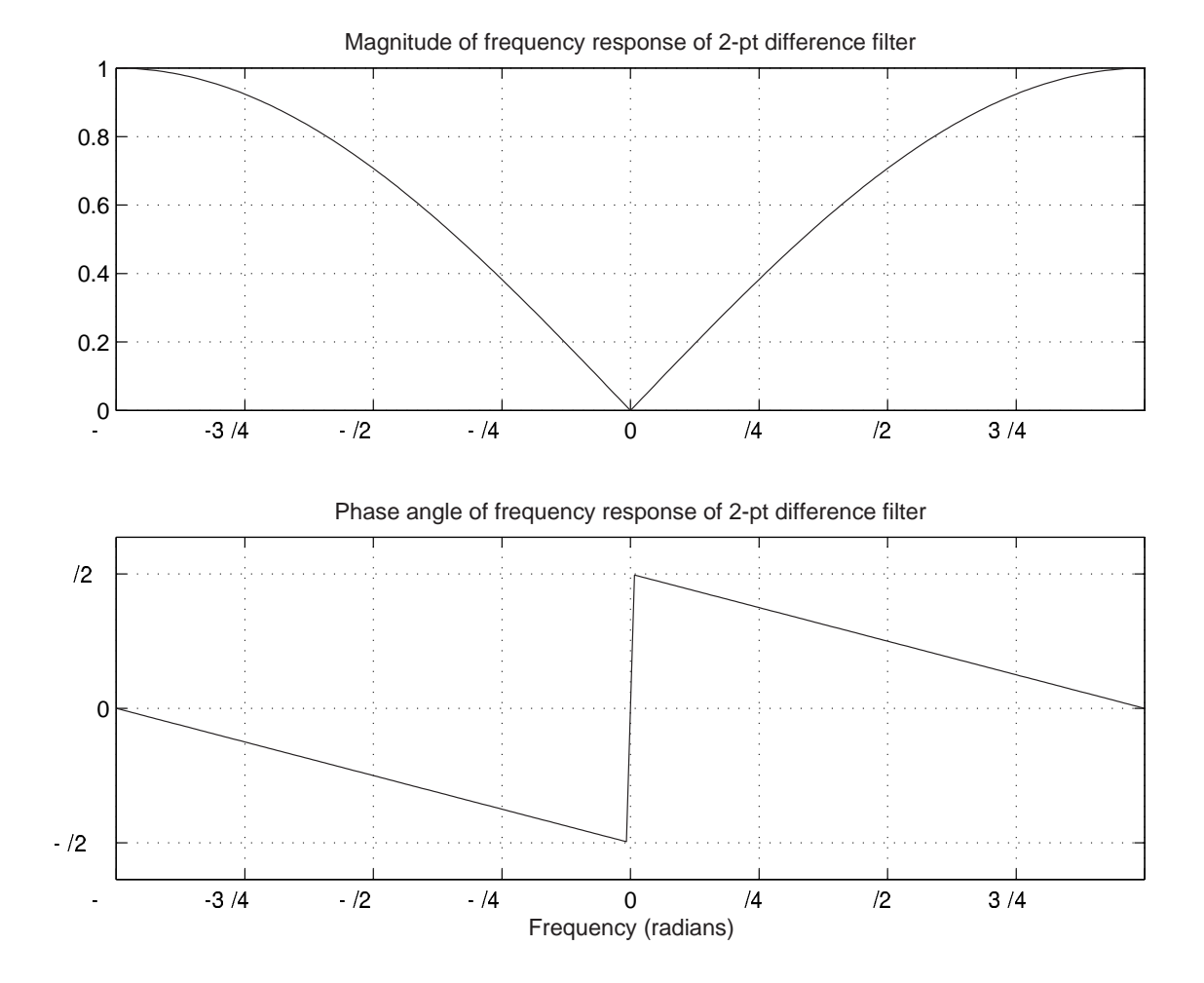

Figure 3: Differencing Filter

### Problem 3: Return of the Labs: DSP First Lab 5

Items to be turned in:

- (a) Plots and answers to questions specified in C.5.2.1.
- (b) Plots and answers to questions specified in C.5.3.2.
- (c) Demonstrate linearity and time-invariance of filter (C.5.3.3 and C.5.3.4).
- (d) Plots and answers to questions specified in C.5.3.5.

SOLUTION :

#### $(a)$  C.5.2.1 Frequency Response of the 3-Point Averager

(1) The impulse response of a three-point averager is simply:

$$
h[k]=\frac{1}{3}\delta[k]+\frac{1}{3}\delta[k-1]+\frac{1}{3}\delta[k-2]
$$

The frequency response can be calculated as follows:

$$
\mathcal{H}(\hat{\omega}) = \sum_{k=0}^{M} h[k]e^{-j\hat{\omega}k}
$$
  
=  $\frac{1}{3}e^{-j\hat{\omega}0} + \frac{1}{3}e^{-j\hat{\omega}1} + \frac{1}{3}e^{-j\hat{\omega}2}$   
=  $\frac{1}{3} + \frac{1}{3}e^{-j\hat{\omega}} + \frac{1}{3}e^{-j\hat{\omega}2}$   
=  $\frac{1}{3}e^{-j\hat{\omega}} \left(e^{-j\hat{\omega}} + 1 + e^{-j\hat{\omega}}\right)$   
=  $\frac{2 \cos(\hat{\omega}) + 1}{3}e^{-j\hat{\omega}}$ 

```
(2) The following code computes this frequency response directly in MATLAB:
   function 3ptlowpass()
   w = -pi:pi/128:pi;h = \text{freqz}([1/3 \ 1/3 \ 1/3], 1, w);subplot(2,1,1)
   plot(w,abs(h))
   axis([-pi pi 0 1])
   set(gca,'XTick',[-pi:pi/4:pi]);
   set(gca,'XTickLabel','|-3/4|-/2|-/4|0|/4|/2|3/4|');
   %set(get(gca,'XTickLabel'))
   grid
   title('Magnitude of frequency response of 3-pt averaging filter')
   subplot(2,1,2)plot(w,angle(h))
   axis([-pi pi -pi pi])
   set(gca,'XTick',[-pi:pi/4:pi]);
   set(gca,'XTickLabel','-|-3/4|-/2|-/4|0|/4|/2|3/4|');
   set(gca,'YTick',[-pi:pi/2:pi]);
   set(gca,'YTickLabel','-|-/2|0|/2|');
   grid
   title('Phase angle of frequency response of 3-pt averaging filter')
   xlabel('Frequency (radians)')
```
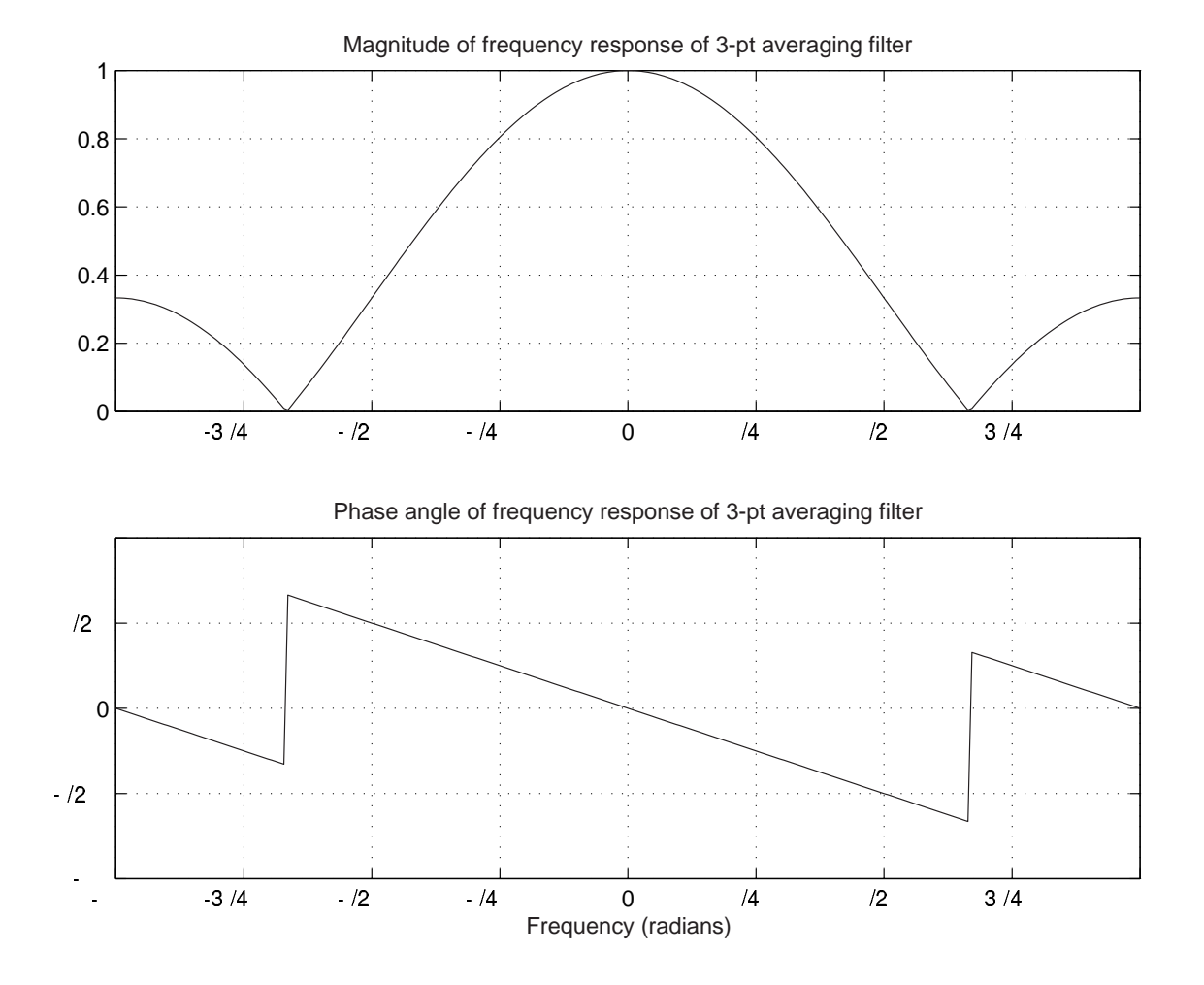

The following plots are generated:

Figure 4: Averaging Filter (again)

(3) The magnitude and phase plots generated computing  $H(\hat{\omega})$  directly and using freqz to evaluate the response are identical.

#### $(b)$  C.5.3.2 First-Difference Filter

(1)  $x[n]$  and  $y[n]$  are not the same length because the filtering is performed via convolution, resulting in a signal length that is the sum of the individual signal lengths minus one  $(N + M - 1)$ .

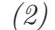

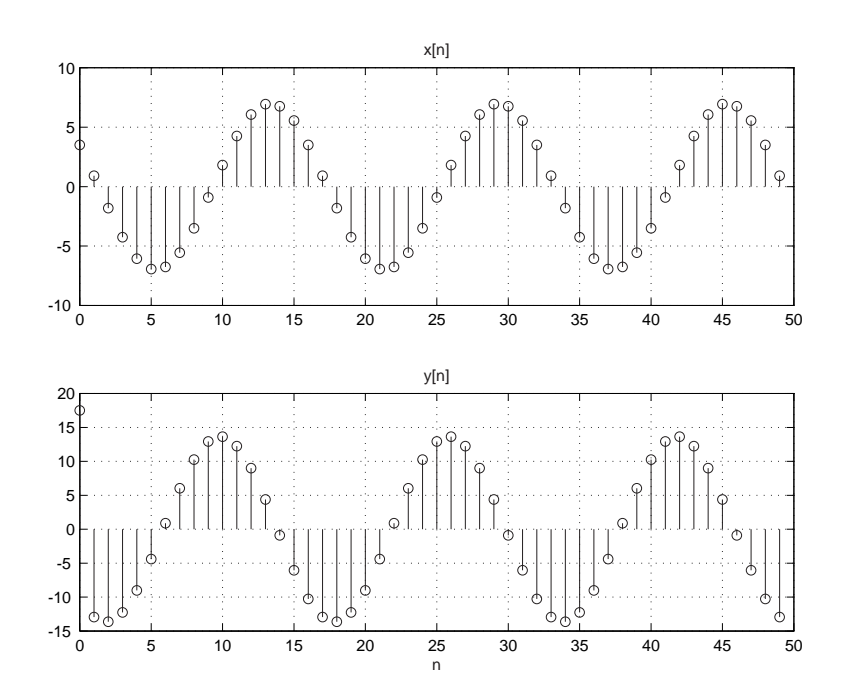

Figure 5: First Order Differencing (Time Domain)

- (3) From the plot, it appears that the amplitude of  $x[n] = 7$ . The phase is approximately 3 samples which gives us  $3(0.125\pi) \approx \frac{\pi}{3}$  $\frac{\pi}{3}$ .
- (4) The filter takes the difference between adjacent samples. Since  $x[n]$  is zero for  $n < 0$ , y[0] is the result of a much greater difference than other values of y[n].
- (5) The frequency is remains the same,  $\hat{\omega} = 0.125\pi$ . The amplitude is approximately 14, and the phase is approximately 6 samples, which gives us  $6(0.125\pi) = \frac{3}{4}\pi$ .
- (6) At the input frequency  $\hat{\omega} = 0.125\pi$ , the filter seems to do the following:

$$
Amplitude \approx \frac{14}{7} = 2
$$

$$
Phase \approx \frac{3\pi}{4} - \frac{\pi}{3} = \frac{5\pi}{12}
$$

(7)

$$
\mathcal{H}(\hat{\omega}) = 5e^{-j\hat{\omega}0} - 5e^{-j\hat{\omega}1}
$$

$$
= 5e^{-j\hat{\omega}/2} (e^{j\hat{\omega}/2} - e^{-j\hat{\omega}/2})
$$

$$
= 5e^{-j\hat{\omega}/2} 2j \sin(\hat{\omega}/2)
$$

$$
= 10e^{-j(\hat{\omega}-\pi)/2} \sin(\hat{\omega}/2)
$$

$$
|\mathcal{H}(0.125\pi)| = 10 \sin(0.125\pi/2)
$$

$$
\approx 1.951
$$

$$
\angle \mathcal{H}(0.125\pi) = -(0.125\pi - \pi)/2
$$

$$
= \frac{7}{16}\pi
$$

 $(c)$  C.5.3.3 Linearity and time invariance of the Filter

(1)

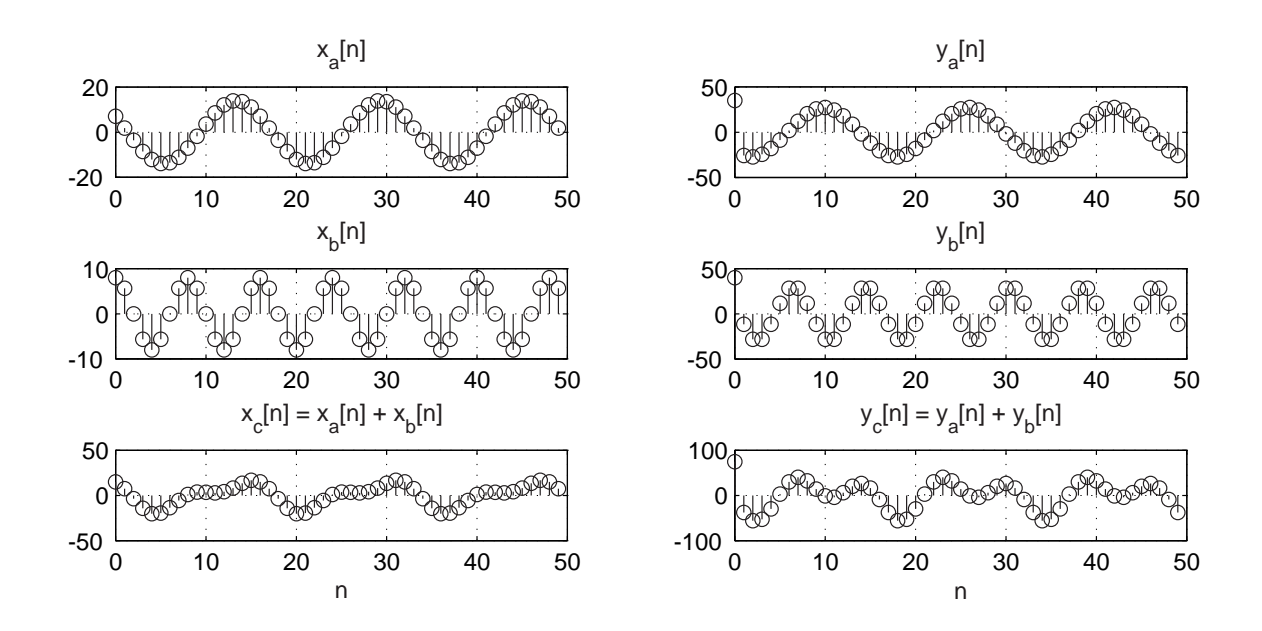

Figure 6: Checking Linearity

From the plot, the amplitude of  $x_a[n]$  is approximately 14 and the amplitude of  $y_a[n]$  is approximately 28. The phase of  $x_a[n]$  is  $\frac{\pi}{3}$  and the phase of  $y_a[n]$  is about 6 samples, which is  $6(0.125\pi) = \frac{3}{4}\pi$ . Thus relative change in amplitude is still approximately 2, and the relative change in phase is still  $\frac{5}{12}\pi \approx \frac{7}{16}\pi$ .

- (2) The amplitude of  $x_b[n]$  is 8 and its phase is 0. The amplitude of  $y_b[n]$  is approximately 32 and its phase is about 1.5 samples, which is  $1.5(0.25\pi) = \frac{3}{8}\pi$ . Thus the relative change in amplitude is 4, and the relative change in phase is  $\frac{3}{8}\pi$ .
- (3)  $y_c[n]$  is identical to  $y_a[n] + y_b[n]$ , demonstrating that the filter is indeed linear.

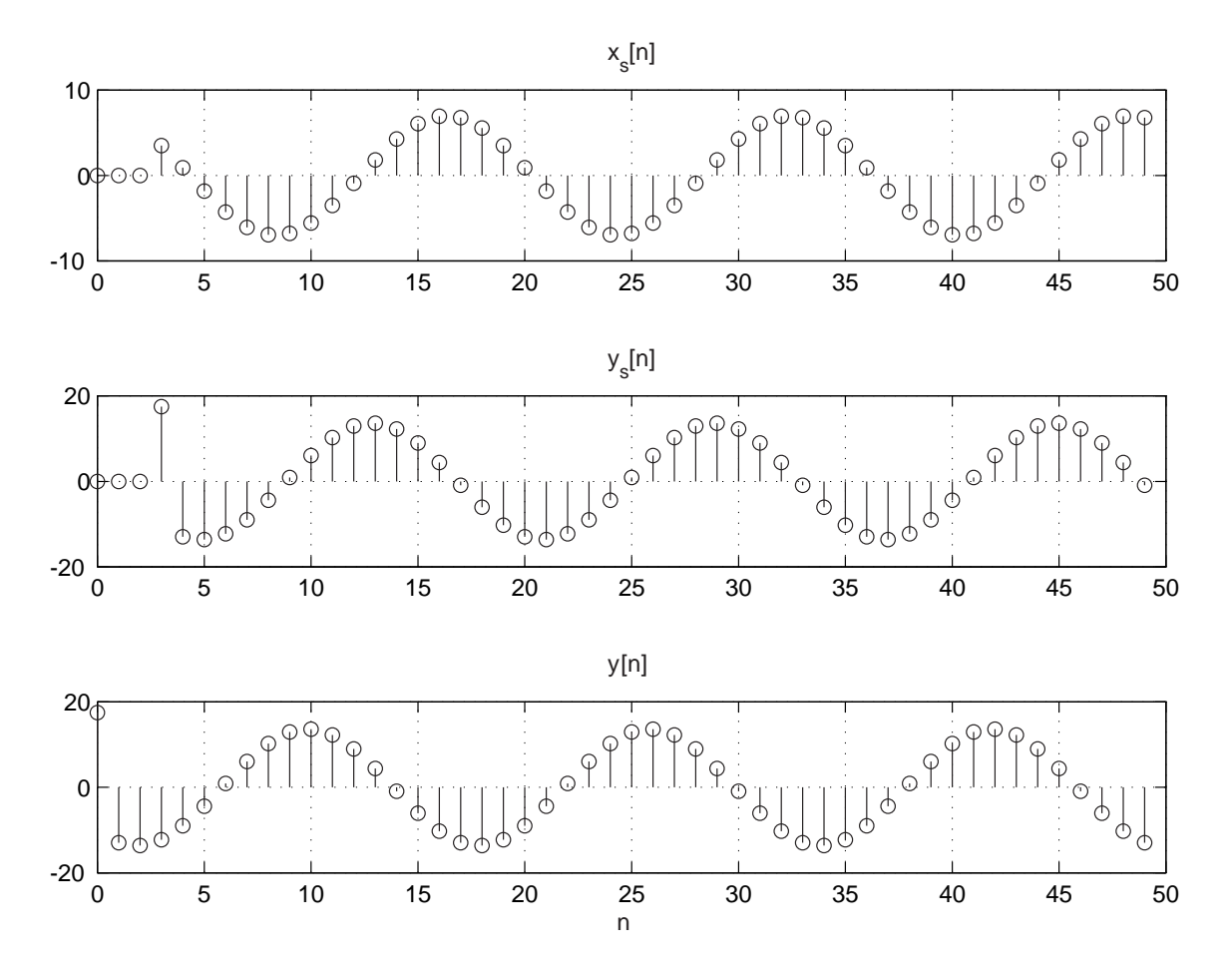

(4) It is clear from the plot that  $y[n]$  must also be shifted to the right by 3 samples to be equal to  $y_s[n]$ , which demonstrates that the filter is time-invariant.

Figure 7: Checking Shift Invariance

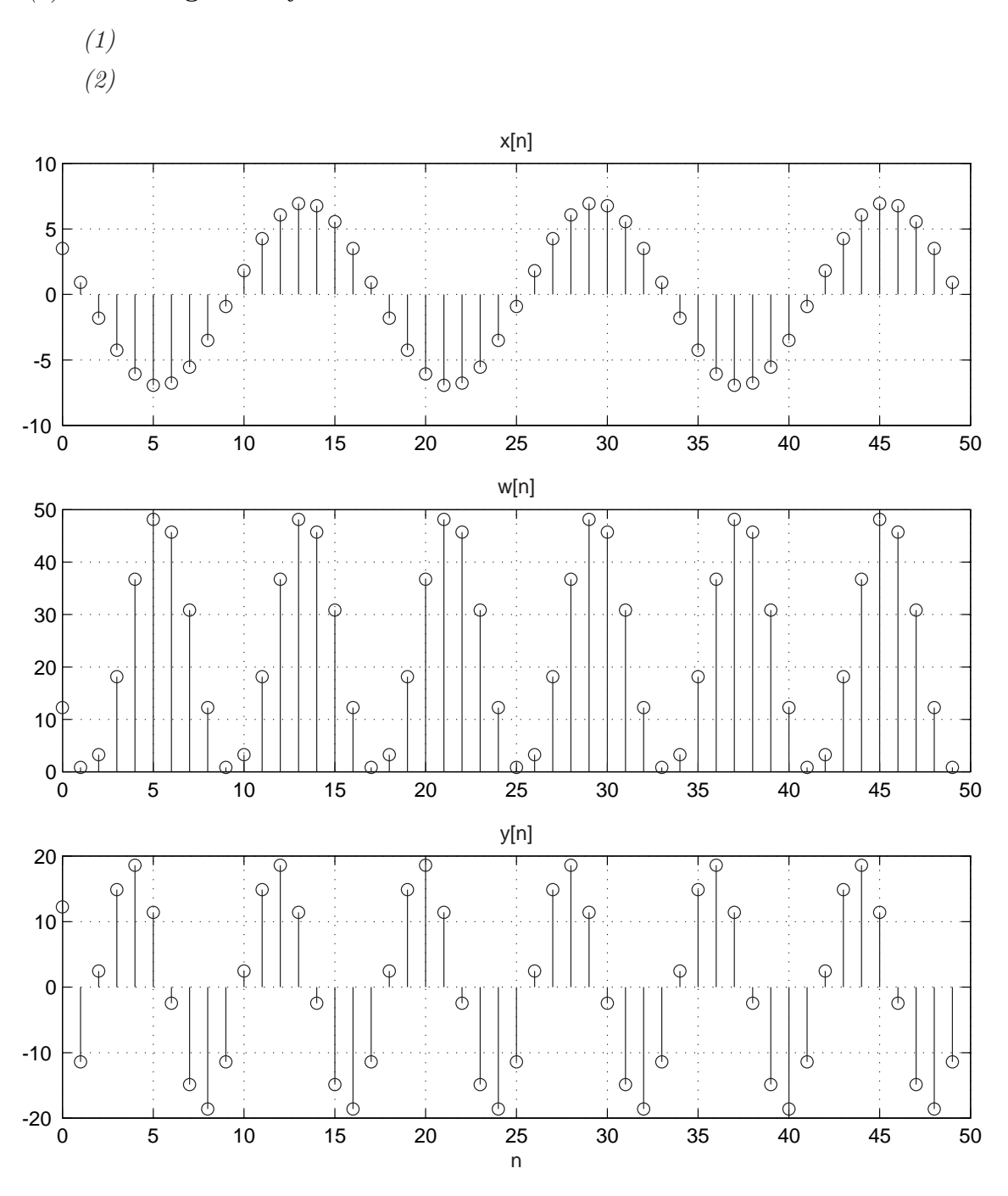

#### (d) Cascading Two-Systems

Figure 8: Cascading (Time Domain)

(3) Recall that  $\cos^2\theta = \frac{1}{2}$  $\frac{1}{2}(1 + \cos 2\theta)$ . From this equation, we see that the squaring operation doubles the frequency and adds a constant (0 frequency) term as well. (From this equation you can also see that squaring doubles the phase as well.) This frequency doubling is apparent in the plot of  $w[n]$ . Our input  $x[n]$  has a frequency of  $0.125\pi = \frac{\pi}{8}$  $\frac{\pi}{8}$ . The squaring process doubles that frequency to  $0.25\pi = \frac{\pi}{4}$  $\frac{\pi}{4}$ , and adds a constant term (0 frequency), and squares the magnitude as well.

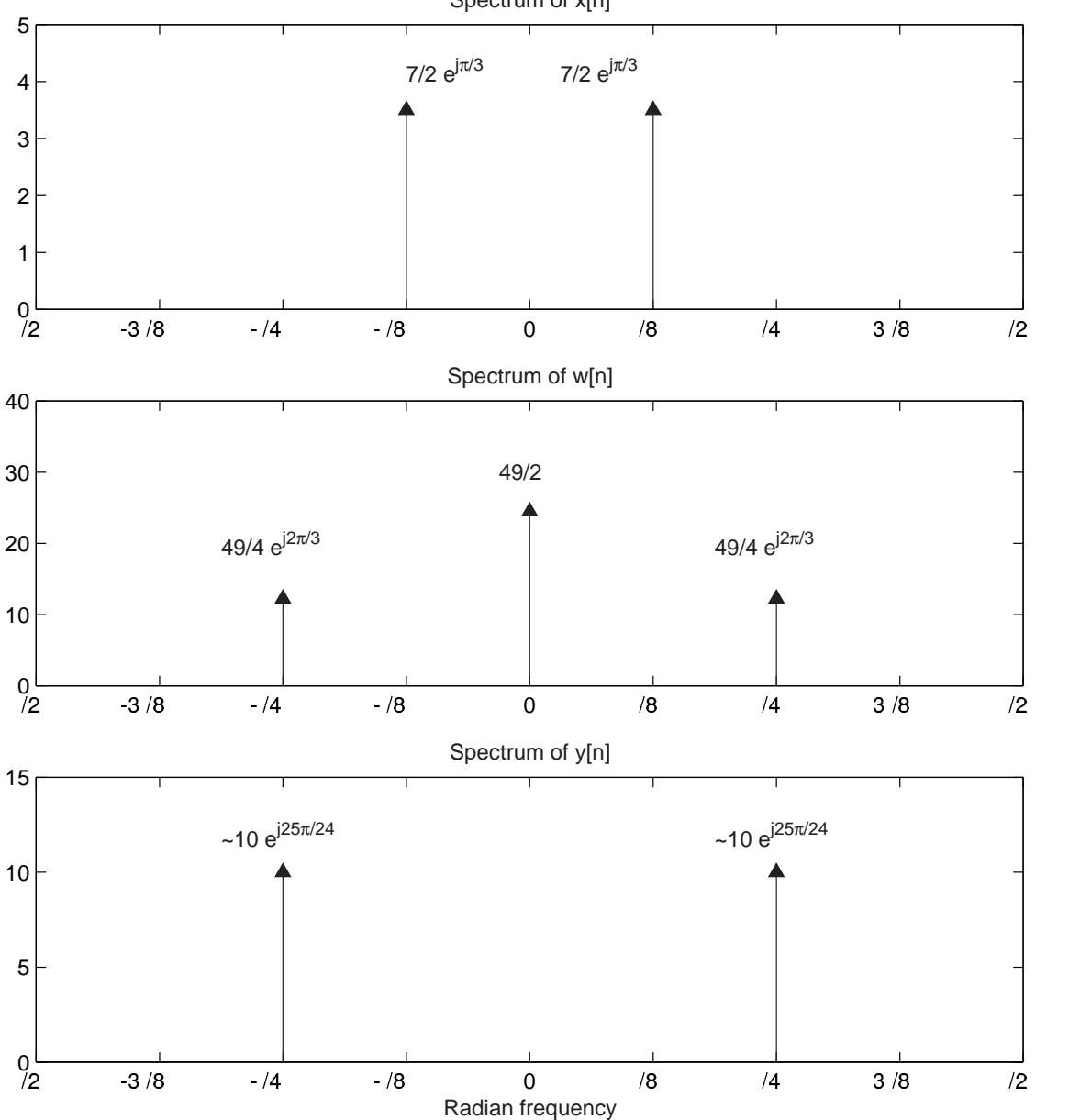

Spectrum of x[n]

Figure 9: Cascading (Frequency Domain)

#### PS 6-13

- (4) Yes, as can be seen in figure 8 the period of  $x[n]$  is around 15. The period of  $w[n]$  is around 8.
- (5) At the frequencies of  $w[n]$ , the first-difference filter has a magnitude response of:

$$
|\mathcal{H}(0)| = 2\sin(0/2) = 0
$$
  

$$
|\mathcal{H}(0.25\pi)| = 2\sin(0.25\pi/2) \approx 0.7654
$$

So y[n] removes the constant (0 frequency term) and has a magnitude of  $(0.7654)(49/2) \approx$ 20 due to the frequency of 0.25 $\pi$  in w[n].

As we showed above, the first-difference filter has a linear phase of  $-(\hat{\omega} - \pi)/2$ . Since our input signal  $x[n]$  has a phase of  $\frac{\pi}{3}$ , the squaring operation doubles it to  $2\pi$  $\frac{2\pi}{3}$ . The first-difference filter then changes the phase to be:

$$
\frac{2\pi}{3} - \frac{0.25\pi - \pi}{2} = \frac{25\pi}{24}
$$

(6) Now we replace the first-difference filter with the second-order FIR filter  $y_2[n] =$  $w[n] - 2cos(0.25\pi)w[n-1] + w[n-2]$ . There are no frequencies present in the output signal because the filter is designed to have zero magnitude at  $\hat{\omega} = \frac{\pi}{4}$  $\frac{\pi}{4}$ . When the input to the filter is  $w[n] = (x[n])^2$ , all that remains is the constant (0 frequency) term. When  $w[n] = e^{j0.25\pi n}$ , the resulting output is zero. The spectrum of  $y_2[n]$  in this case is simply zero as well.

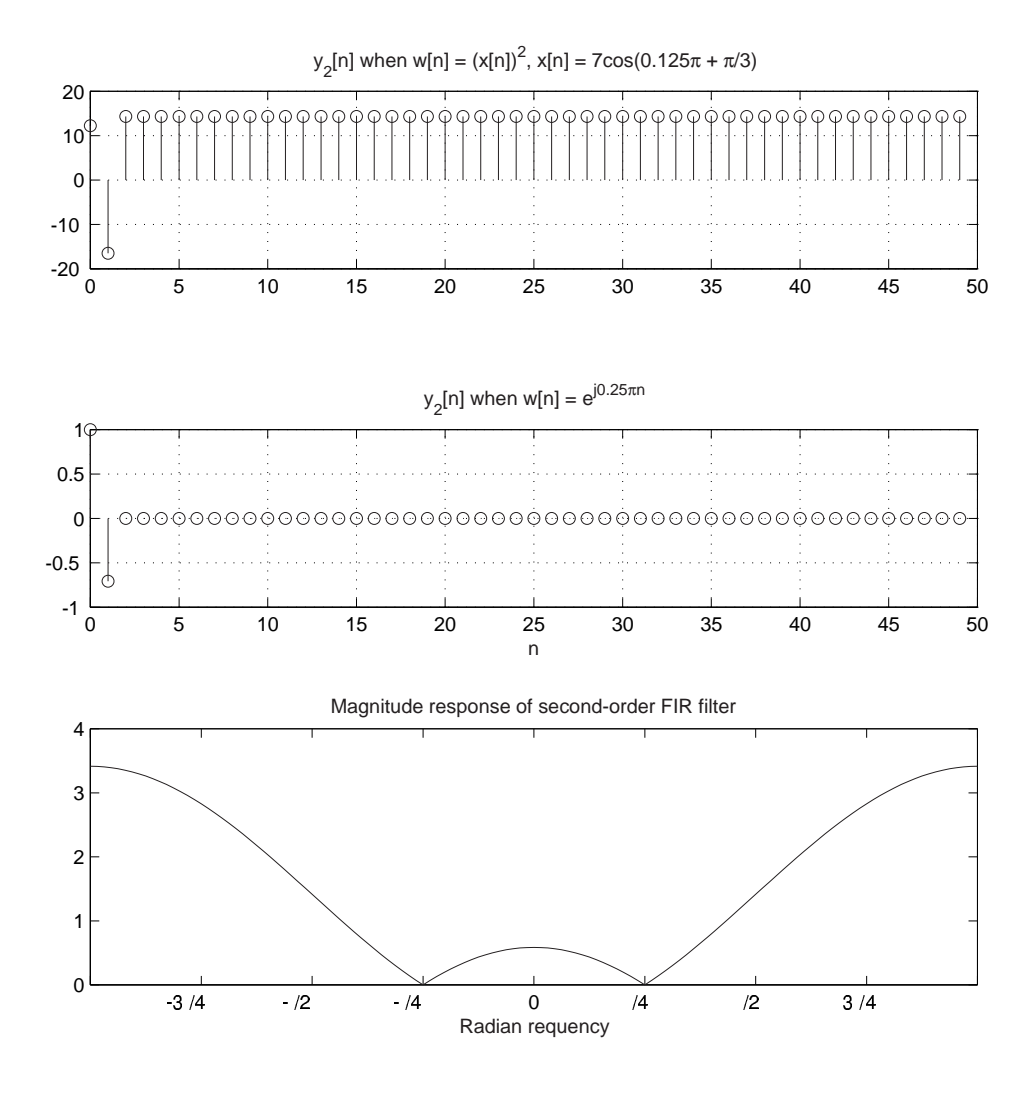

Figure 10: Second Order Differencing

## Problem 4: Additional Problem (for MAS.510)

The MATLAB function zplane is great for plotting the poles and zeros of a system in the z-plane. Use zplane as well as freqz to answer the following questions.

- (a) Consider the general N-point FIR averaging filter, where each coefficient  $b_k$  is simply 1  $\frac{1}{N}$ . Plot the zeros of this system in the z-plane as well as the frequency response (magnitude and phase) for  $N = 3, 4, 5,$  and 10. How does the position of the zeros change? Qualitatively, how does the frequency response change, and how does this relate to the location of the zeros? Does N being an even or odd number have any effect?
- (b) Consider the general N-point FIR difference filter, where each coefficient  $b_k$  is simply  $(-1)^k$  $\frac{(-1)^n}{N}$ . Plot the zeros of this system in the z-plane as well as the frequency response (magnitude and phase) for  $N = 3, 4, 5,$  and 10. How does the position of the zeros change? Qualitatively, how does the frequency response change, and how does this relate to the location of the zeros? Does N being an even or odd number have any effect?

SOLUTION :

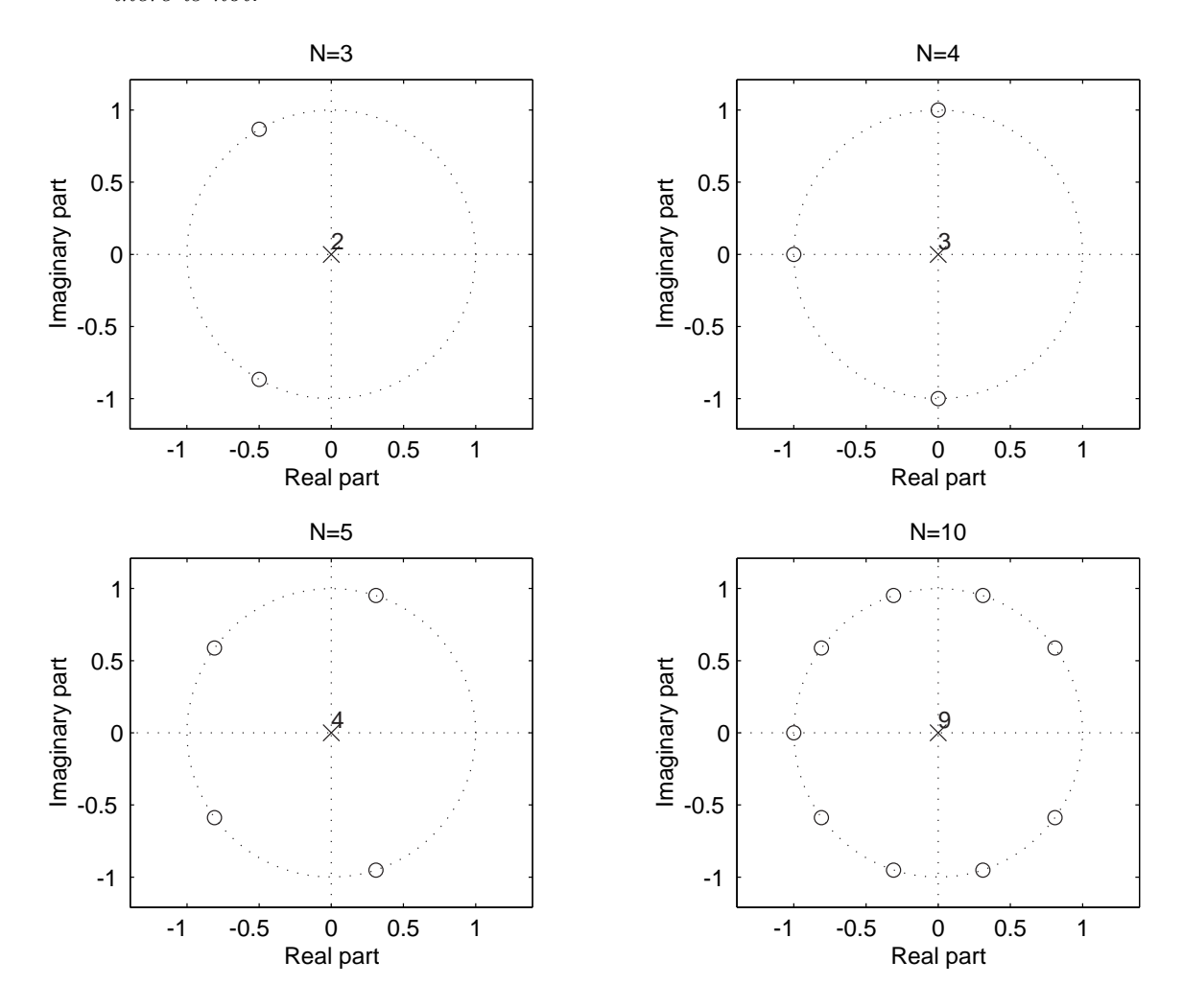

Figure 11: Zeros of Averaging Filters

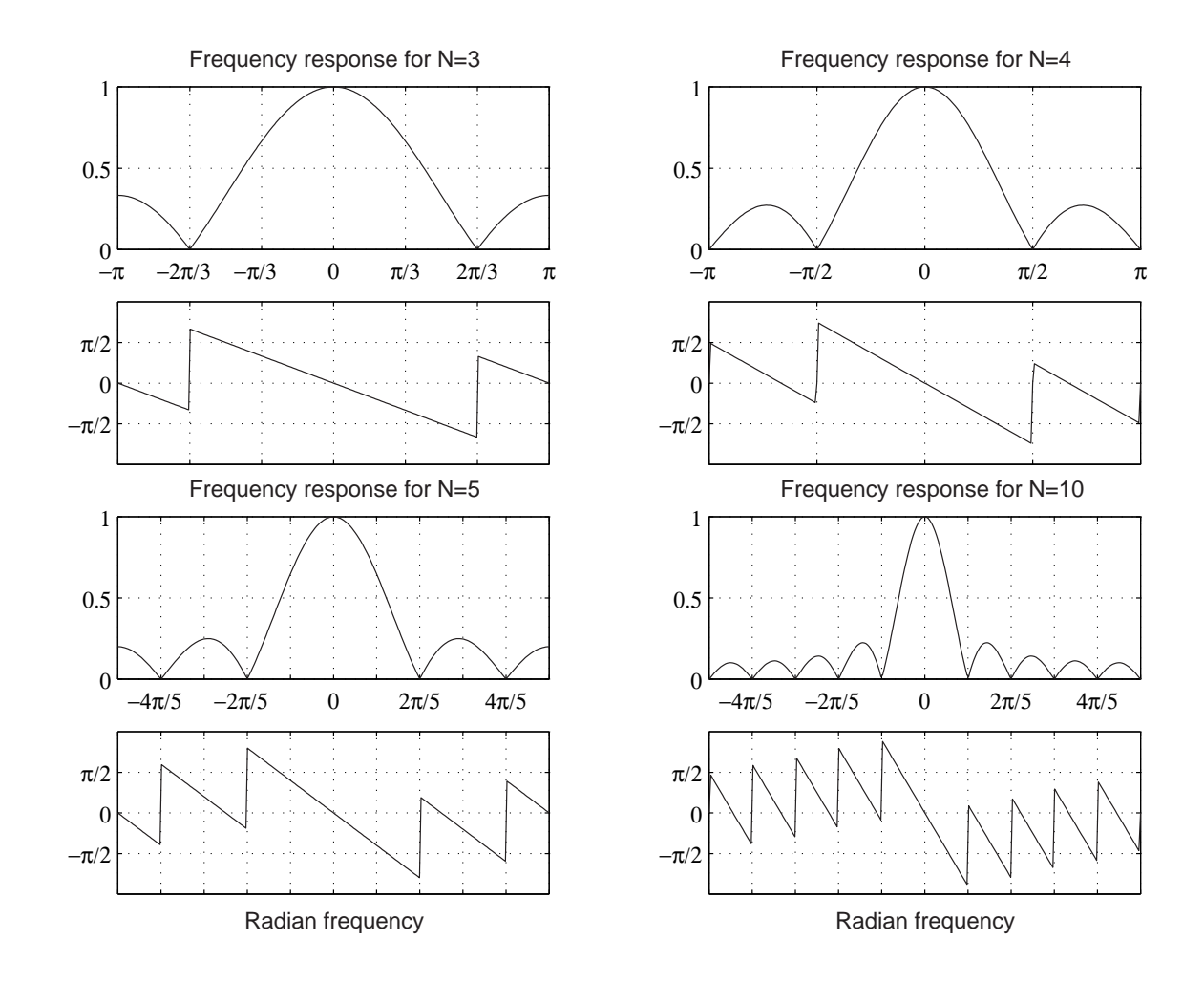

Figure 12: Frequency Response of Averaging Filters

(b) The zeros are evenly spaced around the unit circle (except at  $z = -1$ , making this a high-pass filter). Again, the more zeros that are added, the narrower the pass region of the filter. If N is even, there is a zero at  $z = 1$  (zero frequency), but if N is odd, there is not.

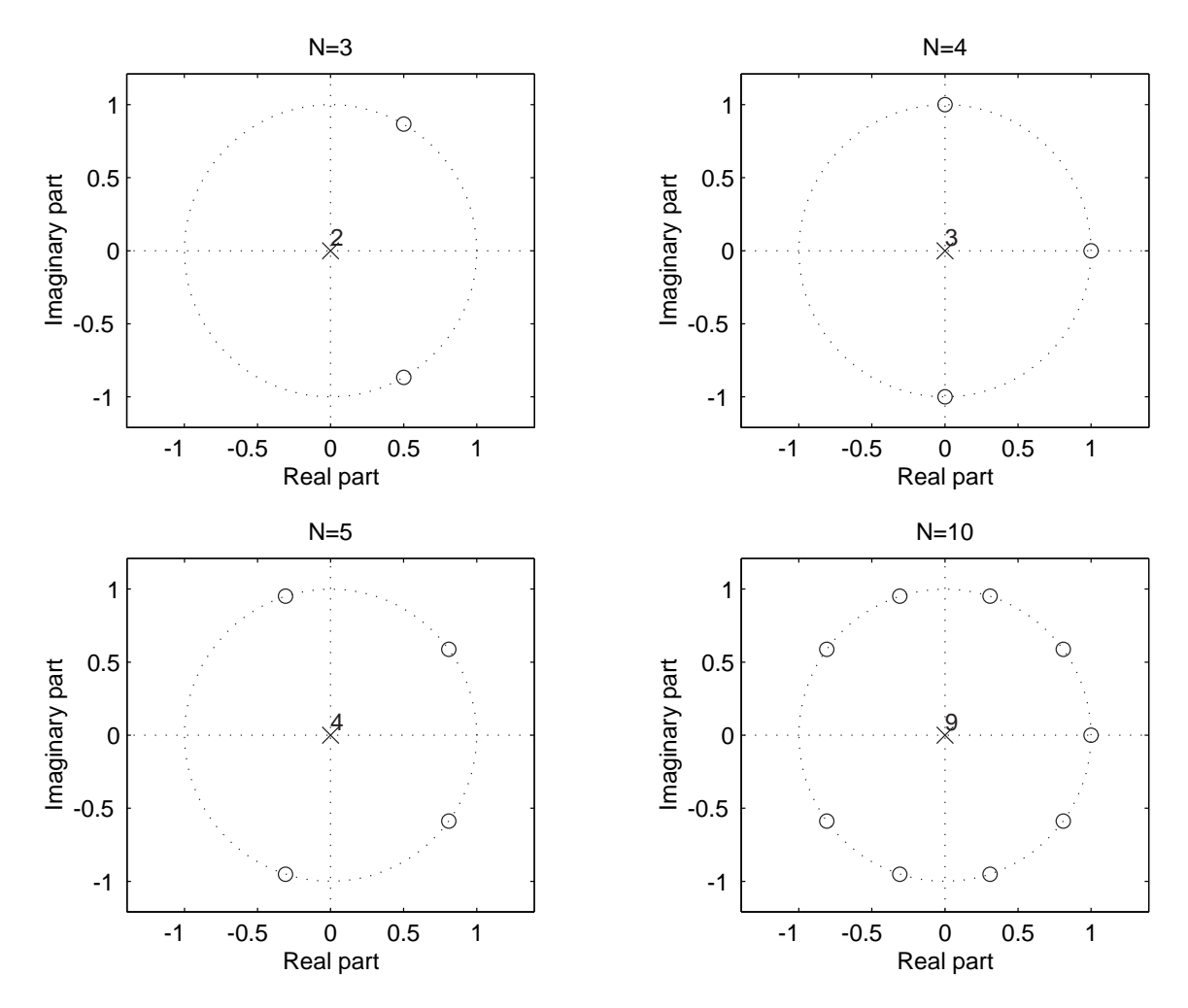

Figure 13: Zeros of Differencing Filters

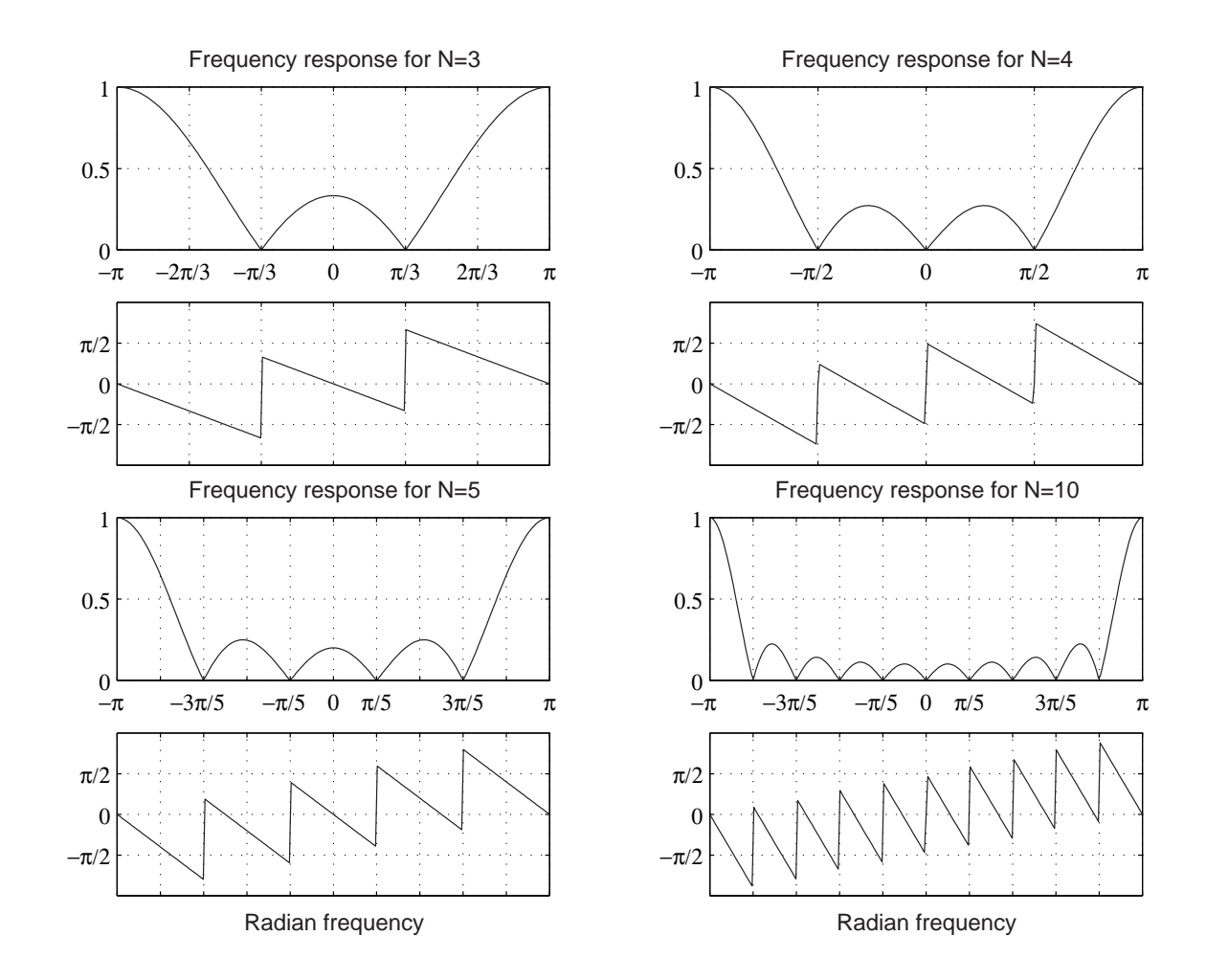

Figure 14: Frequency Response of Averaging Filters